# **COMPUTATIONAL STRUCTURAL ANALYSIS LABORATORY**

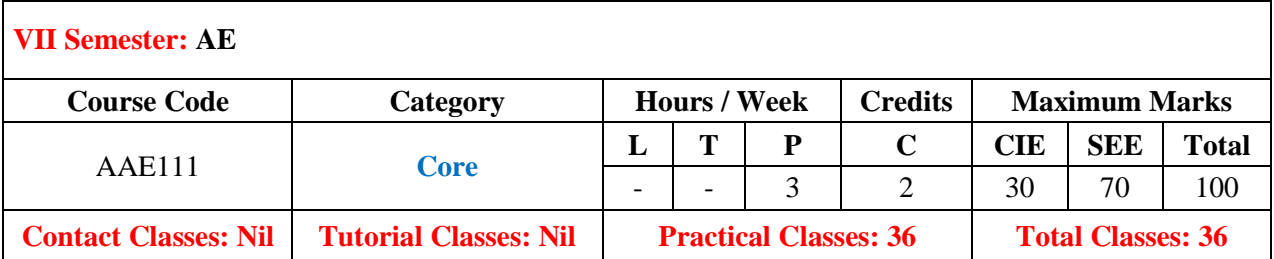

#### **OBJECTIVES:**

#### **The course should enable the students to:**

- I. To apply the basic principles learnt from pre-requisites subjects to solve the structural problem.
- II. To adopt any computational structural analysis software and learns how to perform analysis.
- III. Analyze structural problems related to Aerospace industry.
- IV. Interpret the results and how to apply them on the real-life structure.

### **COURSE LEARNING OUTCOMES (CLOs):**

#### **The students should able to:**

- 1. Understand the basic features of an analysis package.
- 2. Understand how to apply the theoretical process to solve the problem computationally.
- 3. Build the mathematical model using modern tools to formulate the problem.
- 4. Computationally solve the 2D and 3D trusses, beams, plates under various loadings.
- 5. Determined different stresses, deflections, shear force and bending moment diagrams.
- 6. Demonstrate the modal analysis on different structural members of different materials.
- 7. Calculate the natural frequencies under various boundary conditions and analyze with forcing functions.
- 8. Analyze the non-linear behavior of the material to determine the large deflections.
- 9. Illustrate the harmonic responses of the spring-mass systems and interpret them for real time problem.
- 10. Model the 3D components and execute the results for the applied loads to measure the results.
- 11. Apply the static analysis results to assess the dynamic behavior of the structure.
- 12. Identify the forces acting on landing gear and analyze the basic landing gear to find the stresses.
- 13. Use the ANSYS ACP application for building the composite structure.
- 14. Examine the composite behavior of the structure and evaluate the results.
- 15. Work on ANSYS APDL & Workbench platforms to evaluate the results for basic aerospace structure.

## **LIST OF EXPERIMENTS**

## **Week-l INTRODUCTION AND BASIC FUCTIONS**

- a. Starting up of ANSYS/Nastran
- b. Description of user interface

## **Week-2 STATIC ANALYSIS: TRUSS AND FRAME STRUCTURES**

- a. 2-D truss structures
- b. 3-D truss structures

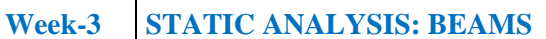

- a. Straight beams
- b. Tapered beams

## **Week-4 STATIC ANALYSIS: TWO DIMENSIONAL PROBLEMS**

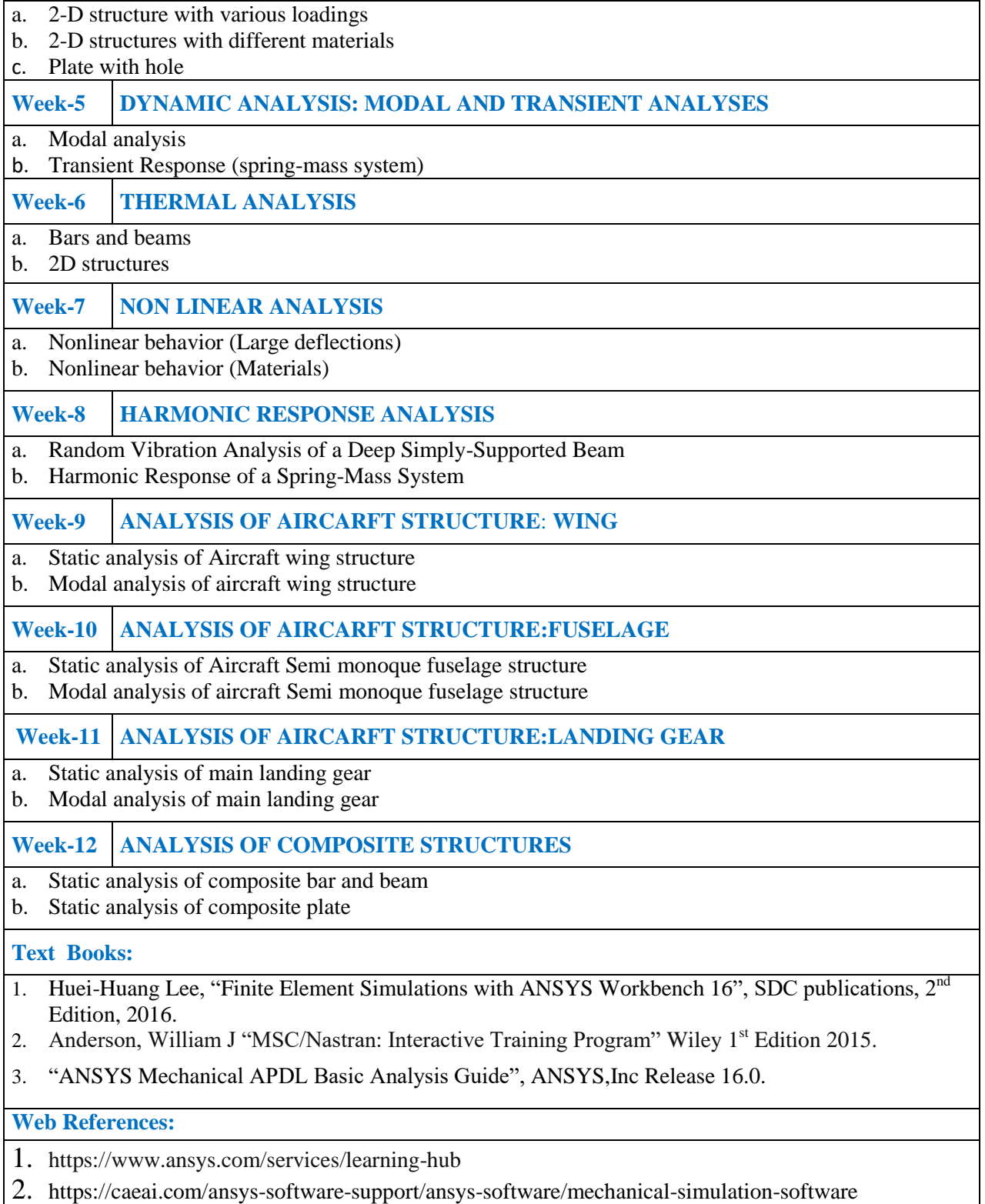